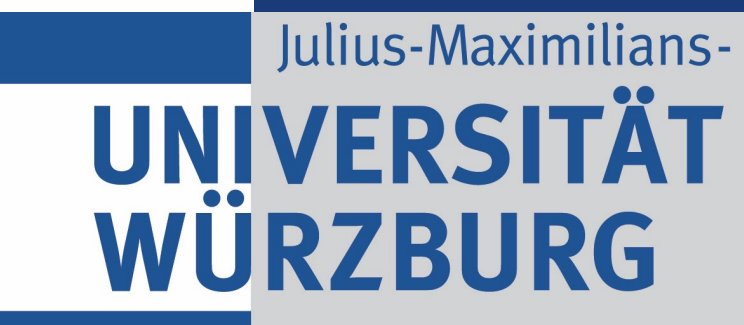

Lehrstuhl für Informatik VII **Robotik and Telematik Prof. Dr. Klaus Schilling** 

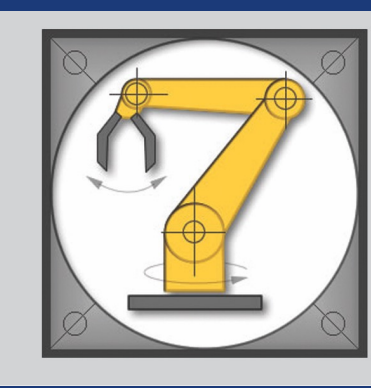

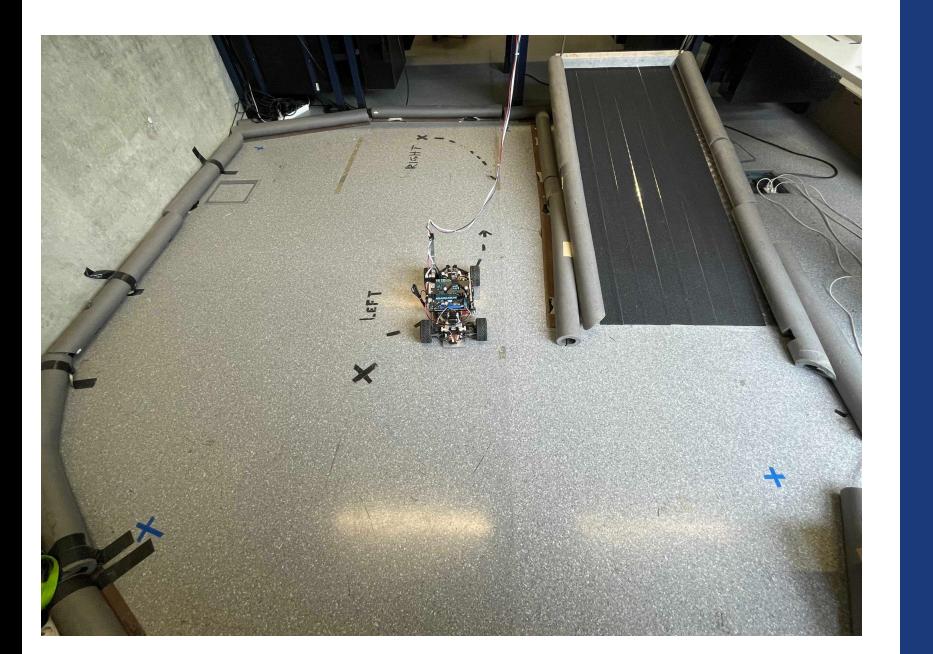

# Tele-Experiments with mobile robots

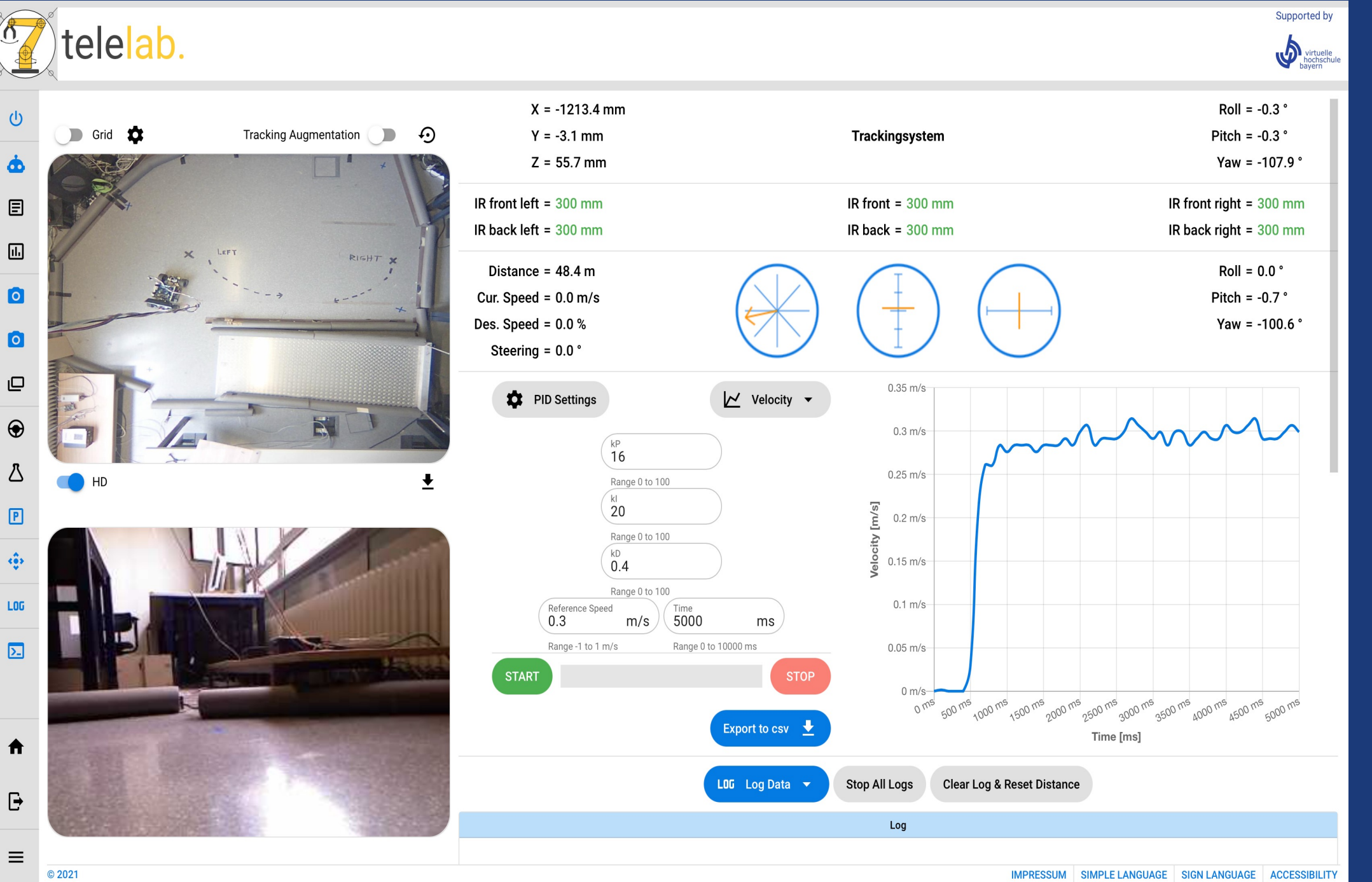

Navigation of MERLIN™ Robot Measurement, Sensing & Errors Tracking

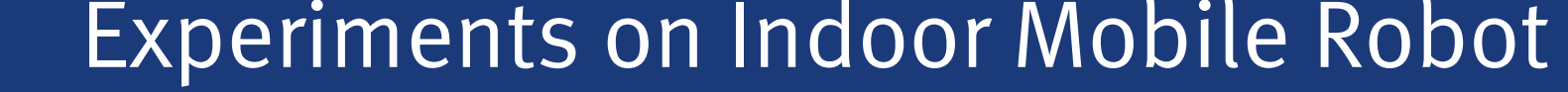

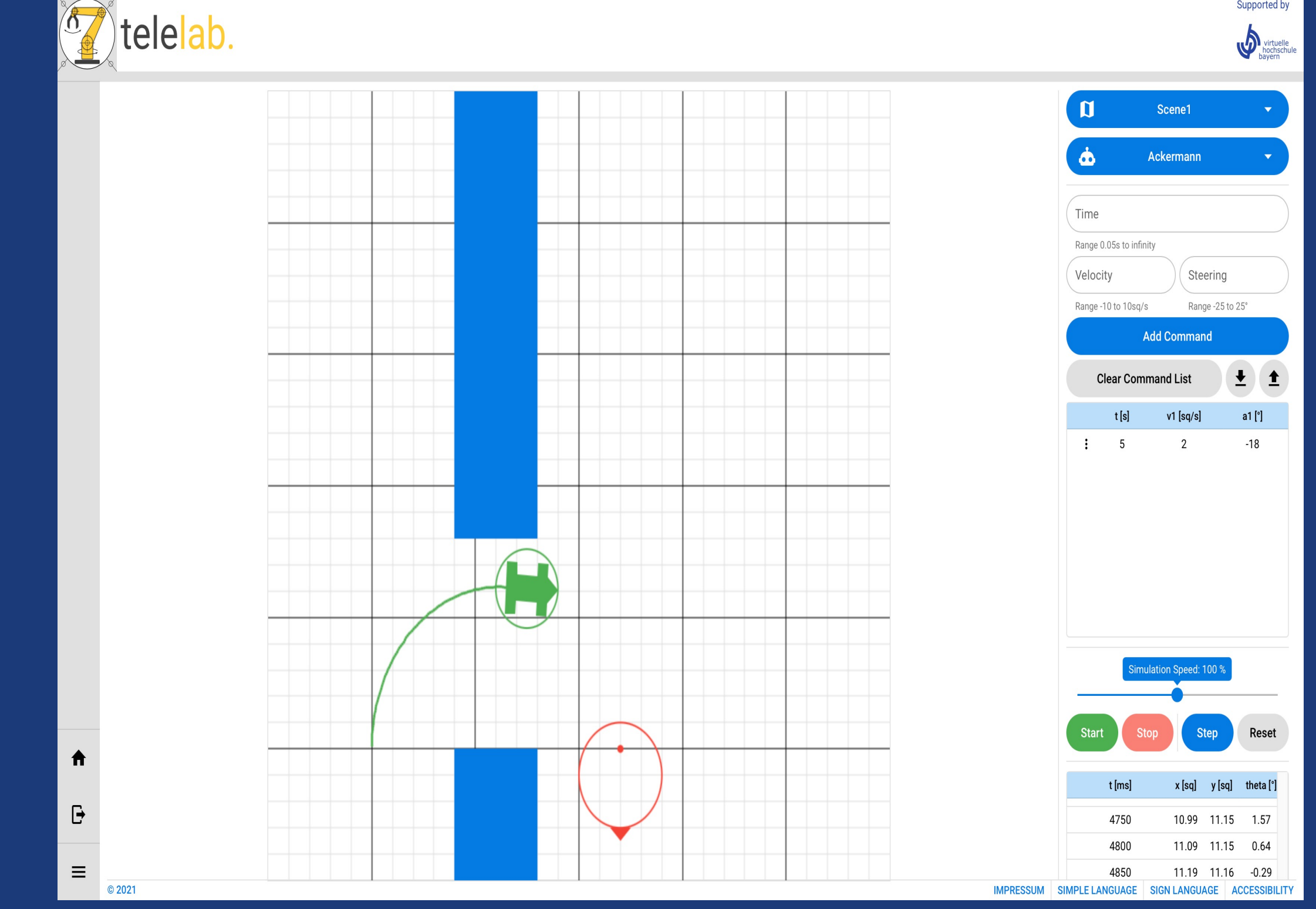

Simulation of Mobile Robot Kinematics

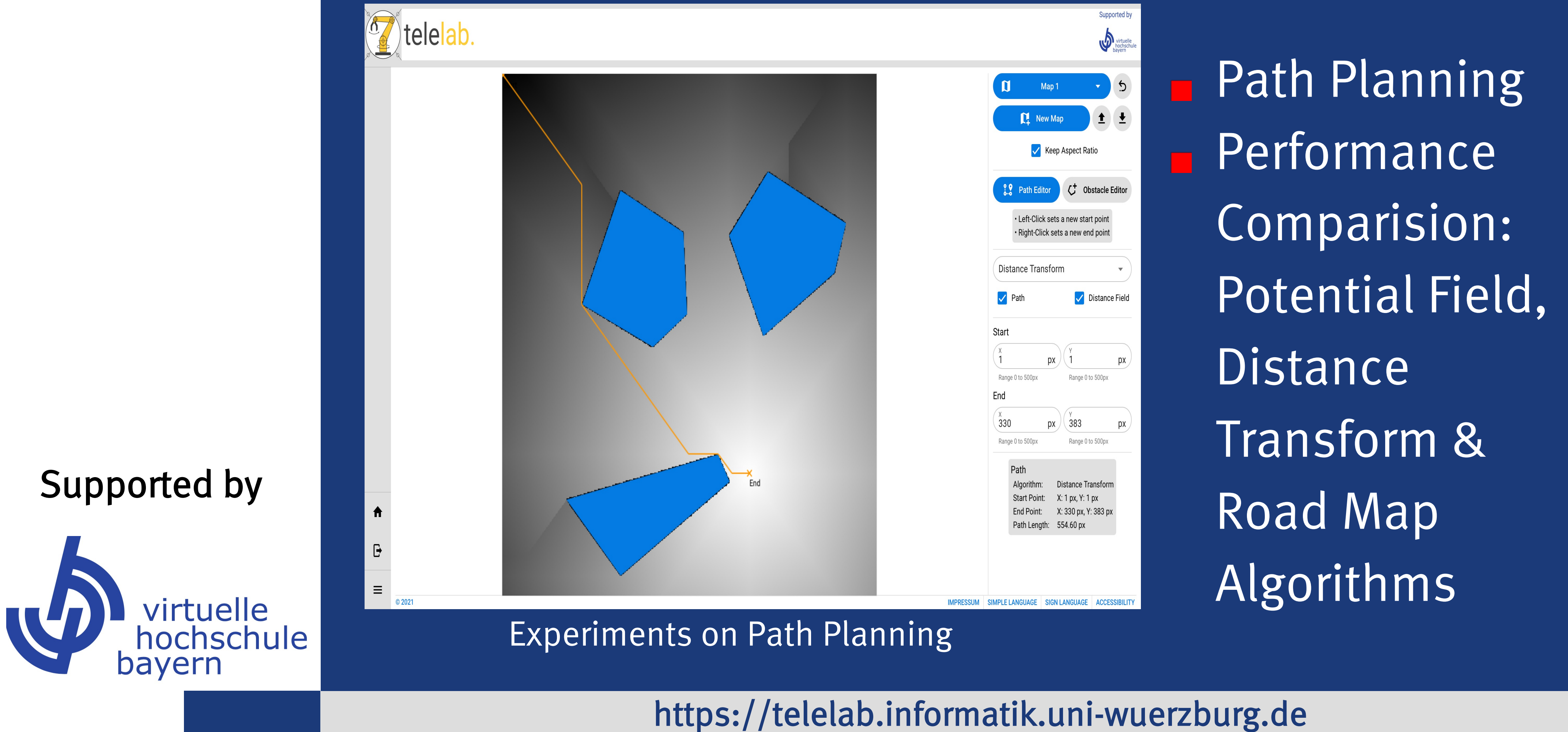

Holonomic, Non-holonomic Constraints Kinematic Models, Forward & Inverse Kinematics

### Experiment Area

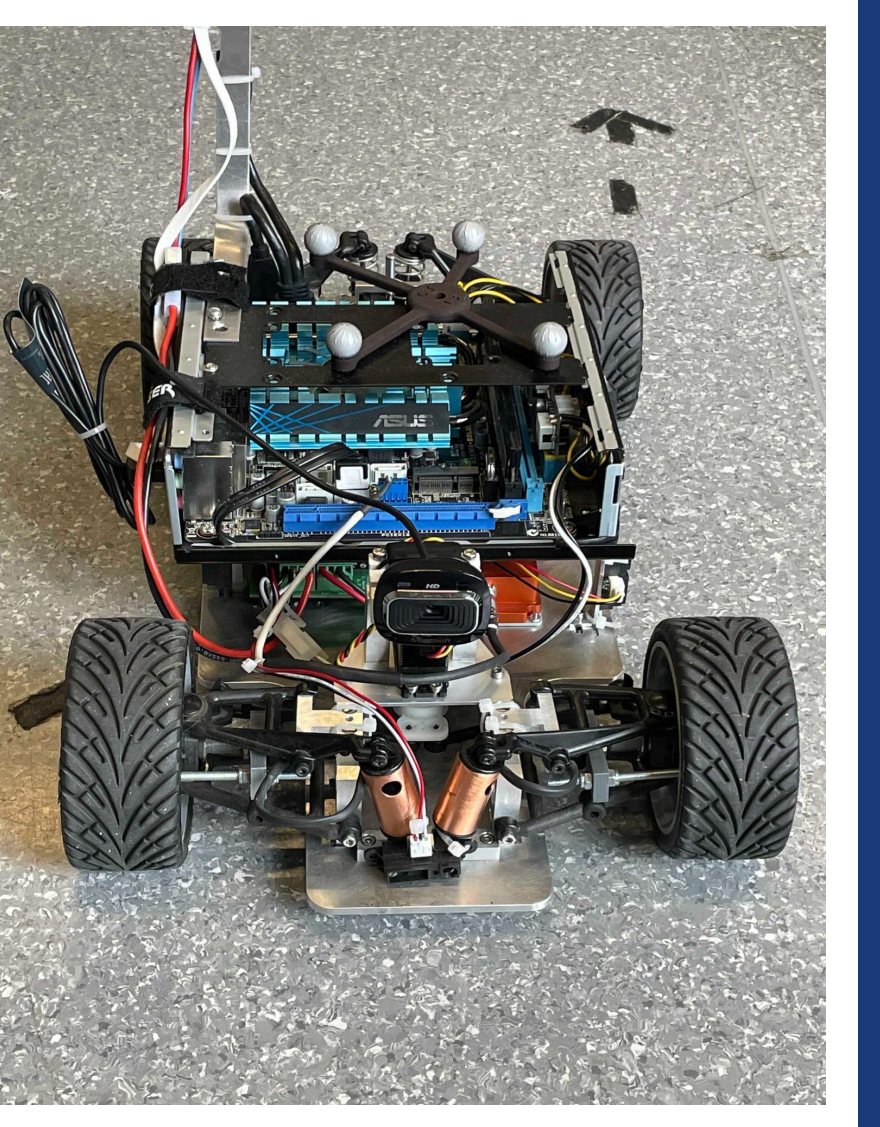

Ackermann Steered Robot

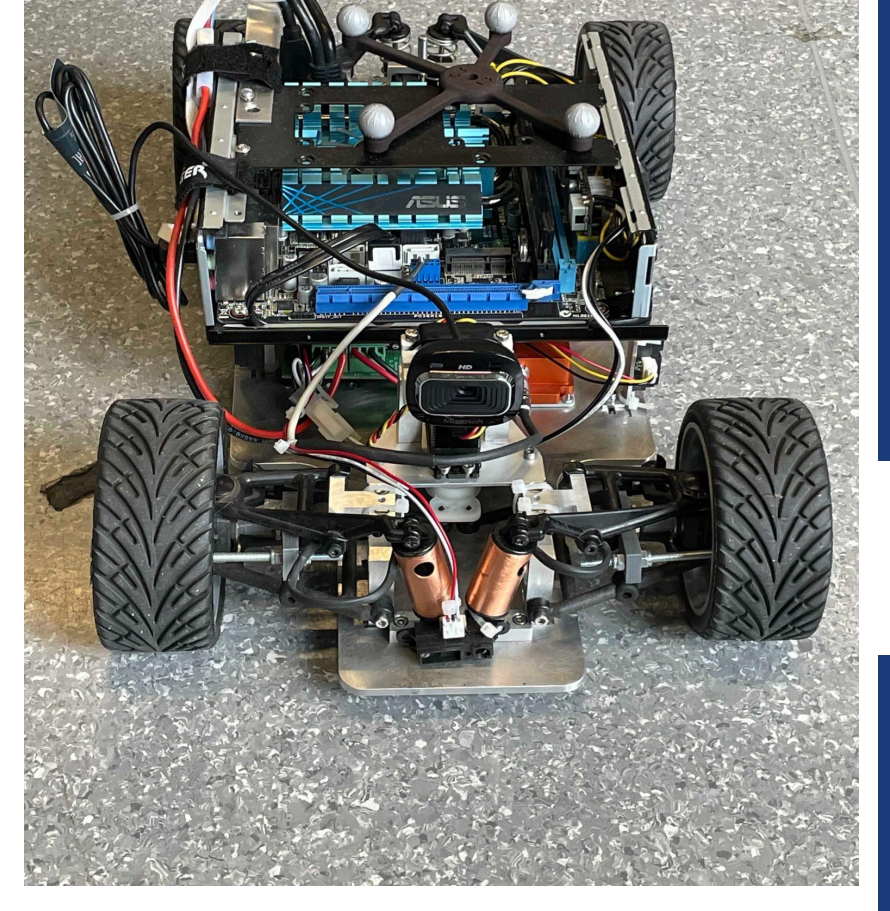

### Ackermann Steered Robot

remember that upload newer • Only reports m

## Wait for the

• All reports are cor March for Summer

- Make sure your pe certificates.
- After you have com please be patient.

• Reports from all s Vorlesungszeit, but of March for winter fairness. Please do be sent to you as s each semester.